## SAP ABAP table CMSC\_LO\_SCR\_ATTB {Screen view attributes}

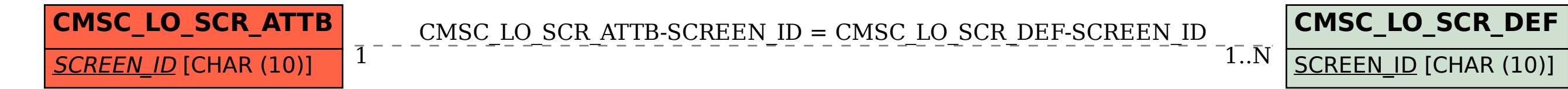